ФГБУ «ФЕДЕРАЛЬНЫЙ ЦЕНТР ТЕСТИРОВАНИЯ»

## АВТОМАТИЗИРОВАННАЯ ИНФОРМАЦИОННАЯ СИСТЕМА «ГОСУДАРСТВЕННАЯ (ИТОГОВАЯ) АТТЕСТАЦИЯ»

## **ИНСТРУКЦИЯ ПО ЗАПОЛНЕНИЮ БЛАНКОВ ОТВЕТОВ УЧАСТНИКОВ ГОСУДАРСТВЕННОЙ (ИТОГОВОЙ) АТТЕСТАЦИИ ВЫПУСКНИКОВ 9 КЛАССОВ В НОВОЙ ФОРМЕ В 2013 ГОДУ**

Листов 10

Москва 2013

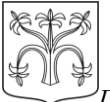

<span id="page-1-0"></span>2

*Государственная (итоговая) аттестация выпускников 9 классов новой форме в 2013 году* 

## **Аннотация**

Настоящий документ определяет порядок заполнения бланков ответов участников государственной (итоговой) аттестации учащихся 9 классов (далее ГИА) для дальнейшей обработки с использованием АИС «Г(И)А» в 2013 году.

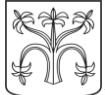

## 3

# **Содержание**

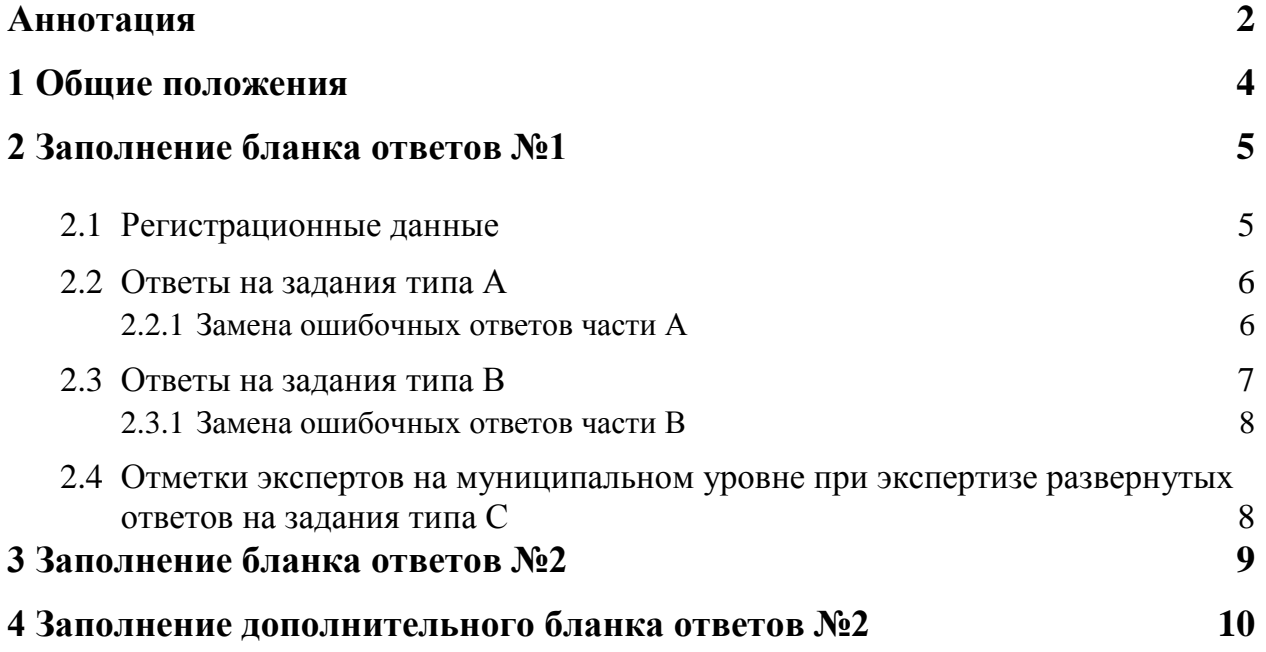

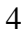

## **1 Общие положения**

<span id="page-3-0"></span>Для обработки экзаменационных материалов государственной (итоговой) аттестации учащихся 9 классов в новой форме с использованием АИС «Г(И)А» применяются следующие типы бланков: бланк ответов №1, бланк ответов №2, дополнительный бланк ответов №2. В зависимости от предмета структура бланка ответов № 1 может отличаться.

Бланки является машиночитаемыми формами, имеют размер 210 мм  $\times$ 297 мм.

Все бланки ответов заполняются яркими черными чернилами. Допускается использование гелевой или капиллярной ручек. В случае отсутствия у участника ГИА указанных ручек и использования, вопреки настоящим правилам, шариковой ручки, контур каждого символа при заполнении необходимо аккуратно обводить 2-3 раза, чтобы исключить «проблески» по линии символов.

Линия метки («крестик») в полях не должна быть слишком толстой. Если ручка оставляет слишком толстую линию, то вместо крестика в поле нужно провести только одну диагональ квадрата (любую).

Участник ГИА должен изображать каждую цифру и букву во всех заполняемых полях бланков, тщательно копируя образец ее написания из строки с образцами написания символов, расположенной в верхней части бланка ответов № 1. Небрежное написание символов может привести к тому, что при автоматизированной обработке символ может быть распознан неправильно.

Каждое поле в бланках заполняется, начиная с первой позиции (в том числе и поля для занесения фамилии, имени и отчества участника ГИА). Если участник ГИА не имеет информации для заполнения поля, он должен оставить его пустым (не делать прочерков).

Категорически запрещается:

- делать в полях бланков, вне полей бланков или в полях, заполненных типографским способом, какие-либо записи и пометки, не относящиеся к содержанию полей бланков;
- использовать для заполнения бланков цветные ручки вместо черной, карандаш (даже для черновых записей на бланках), средства для исправления внесенной в бланки информации («замазку» и др.).

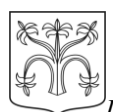

<span id="page-4-0"></span>5

## **2 Заполнение бланка ответов №1**

#### **2.1 Регистрационные данные**

<span id="page-4-1"></span>В верхней (регистрационной) части бланка №1 заполняются следующие поля:

- Дата проведения экзамена (ДД-ММ-ГГ);
- Номер региона;
- Код образовательного учреждения;
- Номер и буква класса (если есть);
- Код пункта проведения;
- Номер аудитории;
- Номер варианта (номер варианта указан на листах с заданиями КИМ, его следует указывать в двух соответствующих полях на бланке);
- Номер КИМ (номер КИМ указан на первой листах с заданиями КИМ, его следует указывать в двух соответствующих полях на бланке);
- Подпись участника аттестации (должна помещаться в отведенном для нее поле);
- Фамилия;
- Имя;
- Отчество (при наличии);
- Номер документа, удостоверяющего личность (серия (если есть), номер (только цифры));
- Пол участника отмечается крестиком в соответствующем поле.

#### *Примечание:*

*При печати бланков ответов в комплекте с КИМ с использованием Станции печати, входящей в состав АИС «Г(И)А»,некоторые поля бланка №1 заполняются автоматически (номер КИМ, номер варианта).*

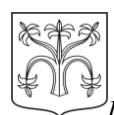

6

## **2.2 Ответы на задания типа А**

<span id="page-5-0"></span>В средней части бланка ответов № 1 расположены поля для записи ответов на задания типа А с выбором ответа из предложенных вариантов. Максимальное количество таких заданий и максимальное число вариантов ответов на каждое задание зависит от КИМ.

В области ответов на задания типа А нельзя допускать случайных пометок, клякс, полос размазанных чернил и т.д., так как при автоматизированной обработке это может быть распознано как ответы на задания КИМ.

Если не удалось избежать случайных пометок, их следует заменить в области «Замена ошибочных ответов» на те ответы, которые участник ГИА считает правильными. При заполненных основных и полях области «Замена ошибочных ответов» одного номера задания на проверку считывается информация из поля для замены ошибочных ответов.

## *Пример заполнения:*

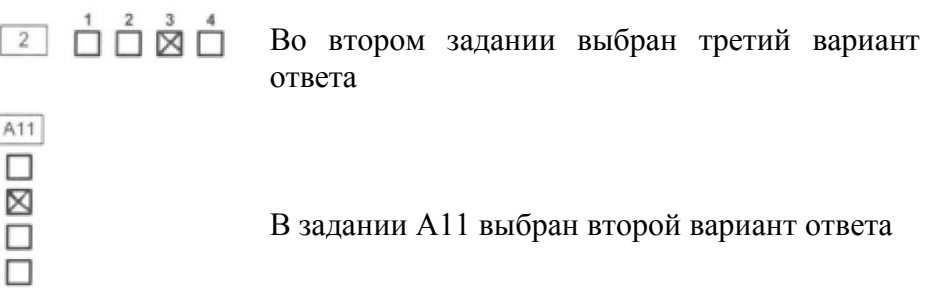

#### **2.2.1 Замена ошибочных ответов части А**

<span id="page-5-1"></span>На бланке ответов № 1 расположены поля для замены ошибочных ответов, предназначенные для исправления участниками своих ответов части А. Ниже приведен пример замены.

#### *Пример замены*

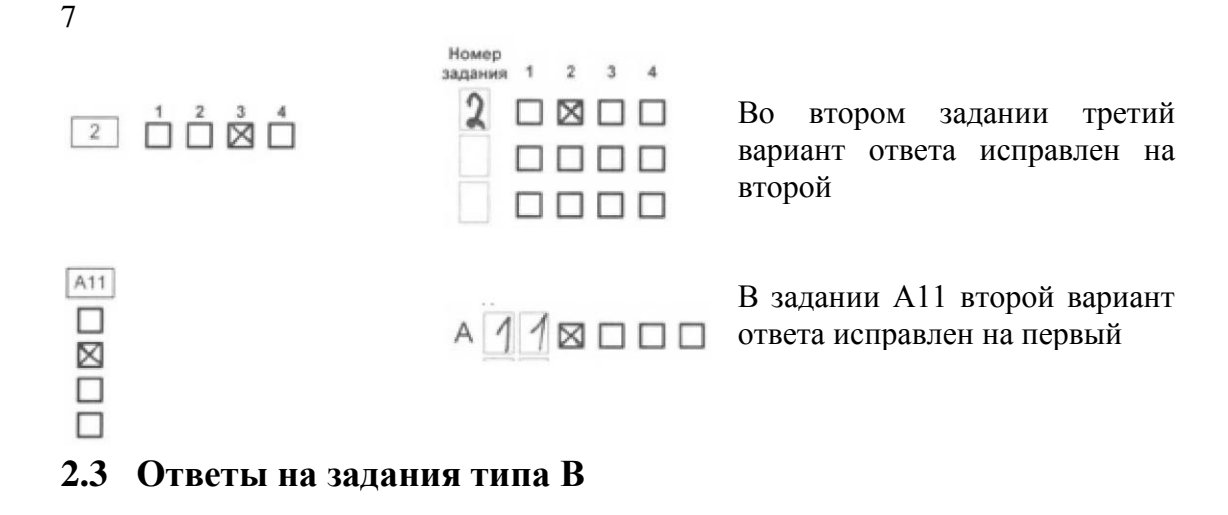

<span id="page-6-0"></span>Также в средней части бланка ответов № 1 расположены поля для записи ответов на задания типа В с ответом в краткой форме (слово или число). Максимальное количество таких заданий зависит от КИМ.

Краткий ответ записывается слева направо от номера задания типа В, начиная с первой ячейки. Каждый символ записывается в отдельную ячейку.

Краткий ответ можно давать только в виде слова, одного целого числа или комбинации букв и цифр, если в КИМ не указано, что ответ можно дать с использованием запятых для записи ответа в виде десятичной дроби или в виде перечисления требуемых в задании пунктов. Любые сокращения запрещены.

Если кратким ответом должно быть слово, пропущенное в некотором предложении, то это слово нужно писать в той форме (род, число, падеж и т.п.), в которой оно должно стоять в предложении.

Если в задании в качестве ответа требуется указать последовательность букв или цифр, при переносе ответа на бланк следует указать только эту последовательность, без запятых и прочих символов (например, БВА).

В специальных полях бланка приведены поля для замены ошибочных ответов на задания типа В. При заполненных основных и полях области «Замена ошибочных ответов» одного номера задания на проверку считывается информация из поля для замены ошибочных ответов.

*Пример заполнения*

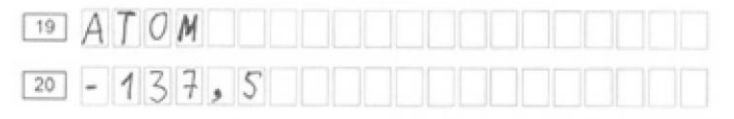

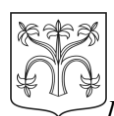

8

#### **2.3.1 Замена ошибочных ответов части В**

<span id="page-7-0"></span>На бланке ответов № 1 расположены поля для замены ошибочных ответов, предназначенные для исправления участниками своих ответов части В. Ниже приведен пример замены.

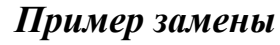

 $\boxed{20}$  - 137, 5  $20 1375$ 

В задании 20 исправлен краткий ответ

#### <span id="page-7-1"></span>**2.4 Отметки экспертов на муниципальном уровне при экспертизе развернутых ответов на задания типа С**

При проведении экспертизы развернутых ответов **на муниципальном уровне** эксперты заполняют поля в соответствии с имеющимися критериями оценивания заданий с развѐрнутым ответом. Отметки производятся в виде цифр. Если участник указал неверный ответ, то ставится 0, если не приступал к заданию, ставится символ Х.

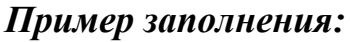

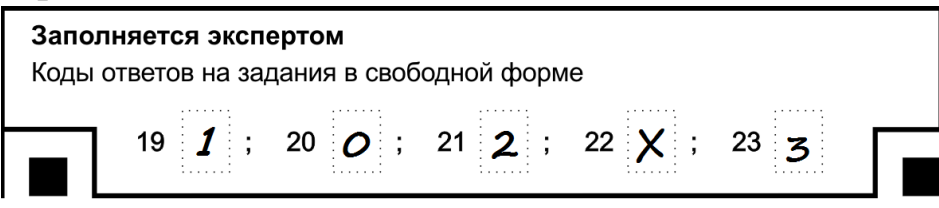

#### *Примечание:*

*Также присутствуют поля для служебного использования («Резерв», «Резерв»).Их заполнение не требуется.*

**Важно! При экспертизе развернутых ответов на региональном уровне данные поля должны оставаться пустыми. Эксперты в этом случае заполняют протоколы проверки (См. Инструкция по заполнению протоколов проверки части С экспертами).**

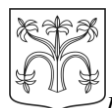

 $\mathbf Q$ 

## **3 Заполнение бланка ответов №2**

<span id="page-8-0"></span>Бланк ответов № 2 предназначен для записи ответов на задания с развернутым ответом (тип С).

Информация для заполнения полей верхней части бланка: код региона, код и название предмета, номер варианта, номер КИМ, должна соответствовать информации, внесенной в бланк ответов № 1.

Поле «Резерв-3» не заполняется.

Основную часть бланка занимает область записи ответов на задания с ответом в развернутой форме. В этой области внутри границ участник записывает развернутые ответы на соответствующие задания строго в соответствии с требованиями КИМ.

При недостатке места для ответов на лицевой стороне бланка ответов № 2 участник может вносить развернутые ответы на соответствующие задания части С на оборотной стороне бланка строго внутри границ, сделав внизу лицевой стороны запись «смотри на обороте».

При остатке свободного места на бланке ответов №2 участник должен поставить английскую букву "Z" в данной области, заполнив все свободное место. Пример заполнения приведен ниже.

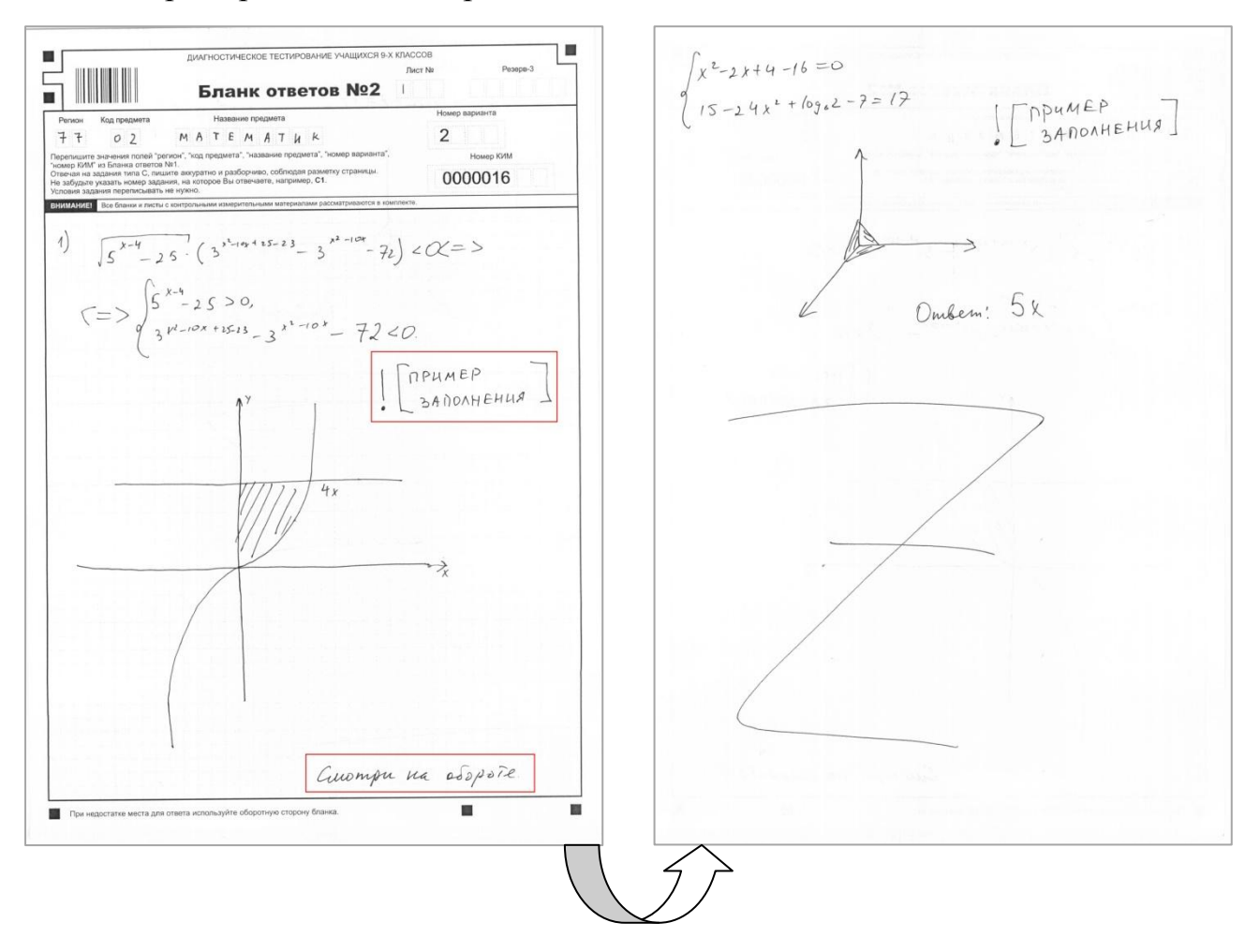

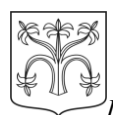

10

## **4 Заполнение дополнительного бланка ответов №2**

<span id="page-9-0"></span>При недостатке места для ответов на основном бланке ответов  $\mathbb{N}_2$  2 участник ГИА может продолжить записи на дополнительном бланке ответов № 2, выдаваемом организатором в аудитории по требованию участника в случае, когда на основном бланке ответов № 2 не осталось места. В случае заполнения дополнительного бланка ответов № 2 при незаполненном основном бланке ответов № 2, ответы, внесенные в дополнительный бланк ответов № 2, оцениваться не будут.

Информация для заполнения полей верхней части бланка: код региона, код и название предмета, номер варианта, номер КИМ, должна соответствовать информации, внесенной в бланк ответов № 1. Номер листа дополнительного бланка ответов №2 указывается по порядку с учетом бланка №2(лист № 1).